### **books.json (Page 1 of 1)**

1: [ 2: { "author": "Kernighan",<br>3: "title": "The Practice 3: "title": "The Practice of Programming",<br>4: "price": 40.74, 4:<br>
5: "currency": "dollars"<br>
6: },<br>
7: { "author": "Kernighan",<br>
8: "title": "The C Programming Language",<br>
9: "price": 24.99,<br>
10: "currency": "dollars"<br>
11: },<br>
2: { "author": "Sedgewick", 13: "title": "Algorithms in C",<br>14: "price": 61.59,<br>15: "currency": "dollars"<br>16: } 17: ]

### **blank (Page 1 of 1)**

1: This page is intentionally blank.

# **writebooksjson.py (Page 1 of 1)**

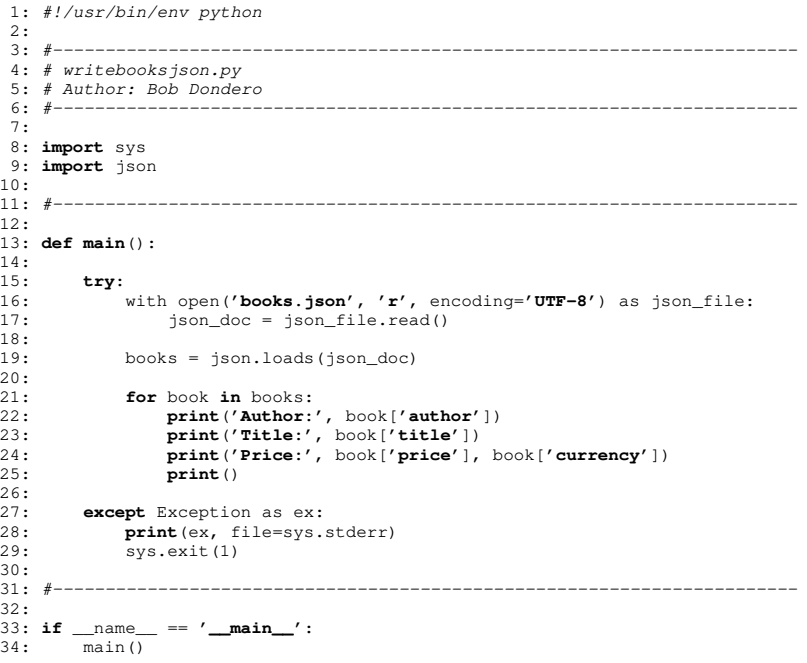

# **writebooksjson.js (Page 1 of 1)**

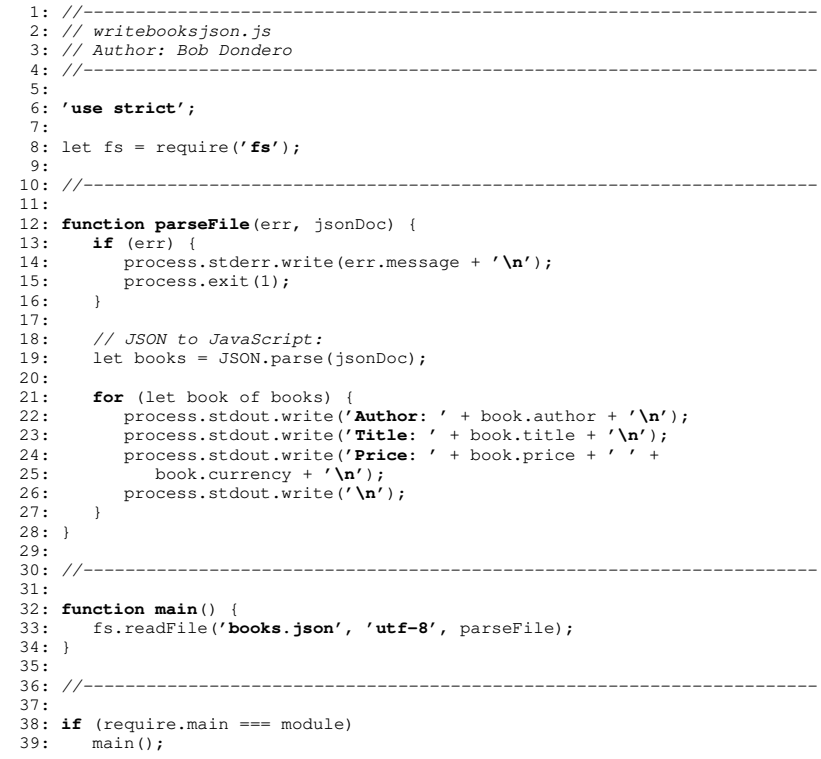

## **roundtripjson.py (Page 1 of 1)**

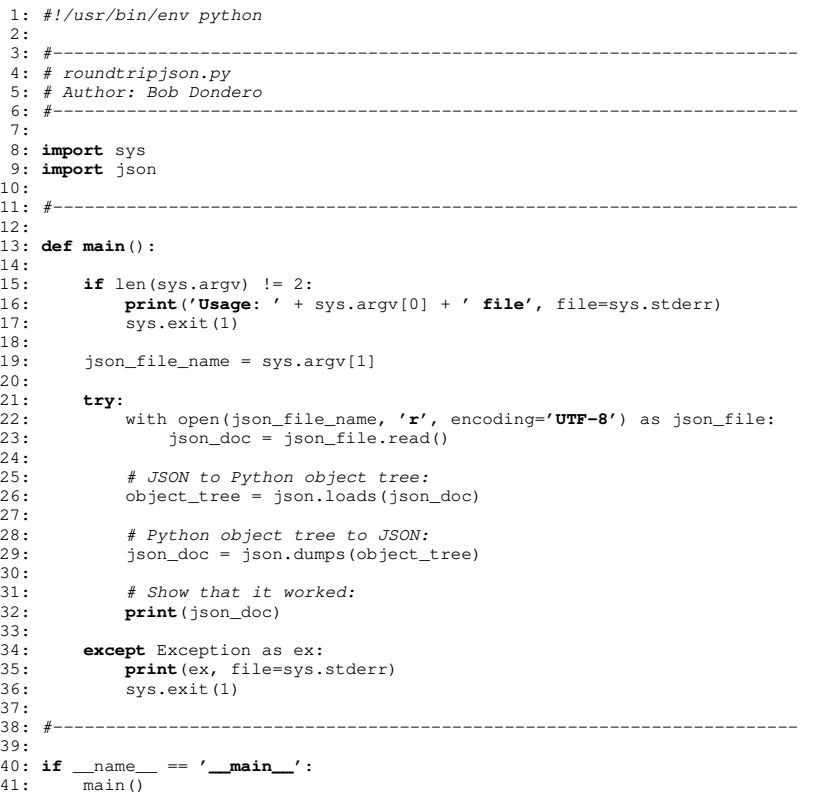

# **roundtripjson.js (Page 1 of 1)**

```

1: //----------------------------------------------------------------------
  2: // roundtripjson.js
  3: // Author: Bob Dondero
  4: //----------------------------------------------------------------------
5:
6: 'use strict';
7:
8: const fs = require('fs');
9:
10: //----------------------------------------------------------------------
11:
12: function parseFile(err, jsonDoc) {
13: if (err) {
14: process.stderr.write(err.message + '\n');
 15: process.exit(1);
16: }
17:
18: // JSON to JavaScript object tree:
19: let object_tree = JSON.parse(jsonDoc);
20:
21: // JavaScript object tree to JSON:
22: jsonDoc = JSON.stringify(object_tree);
23:
24: // Show that it worked:
25: process.stderr.write(jsonDoc + '\n');
26: }
27:
28: //----------------------------------------------------------------------
29:
30: function main() {
31: if (process.argv.length !== 3) {
32: process.stderr.write('Usage: ' + process.argv[0] + ' '
           + process.argv[1] + \prime file\n');
34: process.exit(1);
35: }
36:
37: let jsonFileName = process.argv[2];
38:
39: fs.readFile(jsonFileName, 'utf-8', parseFile);
40: }
41:
42: if (require.main === module)
43: main();
```
## **PennyJQuery3/book.py (Page 1 of 1)**

```
1: #!/usr/bin/env python
 2:
3: #-----------------------------------------------------------------------
  4: # book.py
  5: # Author: Bob Dondero
  6: #-----------------------------------------------------------------------
 7:
8: class Book:
9:10:10: def \frac{\text{init}}{\text{self}} (self, author, title, price):
 11: self._author = author
12: self._title = title
13: self._price = price
14:
15: def get_author(self):
16: return self._author
17:
18: def get_title(self):
19: return self._title
20:
21: def get_price(self):
22: return self._price
23:
24: def to_tuple(self):
25: return (self._author, self._title, self._price)
26:
27: #-----------------------------------------------------------------------
28:
29: def _test():
30: book = Book('Kernighan', 'The Practice of Programming', 40.74)
 31: print(book.get_author())
32: print(book.get_title())
33: print(book.get_price())
34: print(book.to_tuple())
35:
36: if __name__ == '__main__':
37: _test()
```
### **blank (Page 1 of 1)**

1: This page is intentionally blank.

## **PennyJQuery3/penny.py (Page 1 of 1)**

1: *#!/usr/bin/env python* 2: 3: *#-----------------------------------------------------------------------* 4: *# penny.py* 5: *# Author: Bob Dondero* 6: *#-----------------------------------------------------------------------* 7: 8: **import** flask 9: **import** database 10: 11: *#-----------------------------------------------------------------------* 12: 13: app = flask.Flask(\_\_name\_\_, template\_folder=**'.'**) 14: 15: *#-----------------------------------------------------------------------* 16: 17: @app.route(**'/'**, methods=[**'GET'**]) 18: @app.route(**'/index'**, methods=[**'GET'**]) 19: **def index**(): 20: 21: html\_code = flask.render\_template(**'index.html'**) 22: response = flask.make\_response(html\_code) 23: **return** response 24: 25: *#-----------------------------------------------------------------------* 26: 27: @app.route(**'/searchresults'**, methods=[**'GET'**]) 28: **def search\_results**(): 29: 30: author = flask.request.args.get(**'author'**) 31: **if** author **is** None: 32: author = **''** 33: author = author.strip() 34: 35: **if** author == **''**: 36: books = []<br>37: **else**: 37: **else**: 38: books = database.get\_books(author) *# Exception handling omitted* 39: $40:$ 40: html\_code = flask.render\_template(**'books.html'**, books=books) 41: response = flask.make\_response(html\_code)<br>42: **return** response

### 42: **return** response

### **PennyJQuery3/books.html (Page 1 of 1)**

- 1: {% for book in books:  $%$ }<br>2:  $\leq$   $\leq$   $\leq$   $\leq$   $\leq$   $\leq$   $\leq$   $\leq$   $\leq$   $\leq$   $\leq$   $\leq$   $\leq$   $\leq$   $\leq$   $\leq$   $\leq$   $\leq$   $\leq$   $\leq$   $\leq$   $\leq$   $\leq$   $\leq$   $\leq$   $\leq$   $\leq$   $\leq$   $\leq$   $\leq$   $\leq$   $\$
- 2: **<strong>**{{book.get\_author()}}**</strong>**:
- 3: {{book.get\_title()}}
- 4: (\${{'%.2f' % book.get\_price()}})
- 5: **<br>** 6: {% endfor %}
	-

**PennyJQuery3/index.html (Page 2 of 2)**

### **PennyJQuery3/index.html (Page 1 of 2)**

4: **<title>**Penny.com**</title>**

10: **<strong>**Penny.com**</strong>**<br>11: **<hr>** 

16: **<hr>** 17: **<div id="resultsDiv"></div>**

13: **ch1>**Author Search**</h1>**<br>14: Please enter an author 14: Please enter an author name:<br>15: <input type="text" id="author

1: **<!DOCTYPE html>** 2: **<html>** 3: **<head>**

5: **</head>**

11: **<hr>**

22: Bob Dondero**</a>** 23: **<hr>**

31: **<script>**

33: **'use strict'**;

38: let amPm = **'morning'**; 39: **if** (hours >= 12)<br>40: **amPm** = **'after** 40: amPm = **'afternoon'**;<br>41:  $\frac{1}{2}$   $\frac{1}{2}$   $\$ 

44: **function getDateTime**() {<br>45: let dateTime = **new Date** 45: let dateTime = **new Date**();<br>46:  $\frac{1}{2}$   $\frac{1}{2}$   $\frac{1}{2}$   $\frac{1}{2}$   $\frac{1}{2}$   $\frac{1}{2}$   $\frac{1}{2}$   $\frac{1}{2}$   $\frac{1}{2}$   $\frac{1}{2}$   $\frac{1}{2}$   $\frac{1}{2}$   $\frac{1}{2}$   $\frac{1}{2}$   $\frac{1}{2}$   $\frac{1}{2}$   $\frac{1}{2}$   $\frac{1}{2}$   $\frac{1$ 

49: **function handleResponse** (data) {<br>50:  $\frac{1}{2}$  { (**#resultsDiv'**).html (data) ;

53: **function handleError**(request) {<br>54: **if** (request.statusText !== ' 54: **if** (request.statusText !== 'abort')<br>55: **alert** ('Error: Failed to fetch da

58: let request = **null**;

61: let author =  $$('#authorInput') .val();$ <br>62: let encodedAuthor = encodeURIComponen

request.abort();

62: let encodedAuthor = encodeURIComponent(author);<br>63: let url = **//searchresults?author='** + encodedAut 63: let url = **'/searchresults?author='** + encodedAuthor;<br>64: **if** (request != **null**)

60: **function getResults**() {

64: **if** (request != **null**)<br>65: **ie** request abort ();

41: \$(**'#ampmSpan'**).html(amPm);

50: \$(**'#resultsDiv'**).html(data);

46: \$(**'#datetimeSpan'**).html(dateTime.toLocaleString());

alert('Error: Failed to fetch data from server');

35: **function getAmPm**() {

27: **</script>**

6: $7:$ 7: **<br/>body>**<br>8: **<hr>** 8: **km>**<br>9: **Good** 

12: $13:$ 

18: $19:$ 

24: $25:$ 

28: $29:$ 

30: $31.$ 

32: $33:$ 

34: $35:$ 

 $42:$ 43: $44:$ 

47: } 48: $49:$ 

51: } 52: $53:$ 

56: } 57: $58:$ 

59: $60:$ 

19: **km>**<br>20: **Date** 

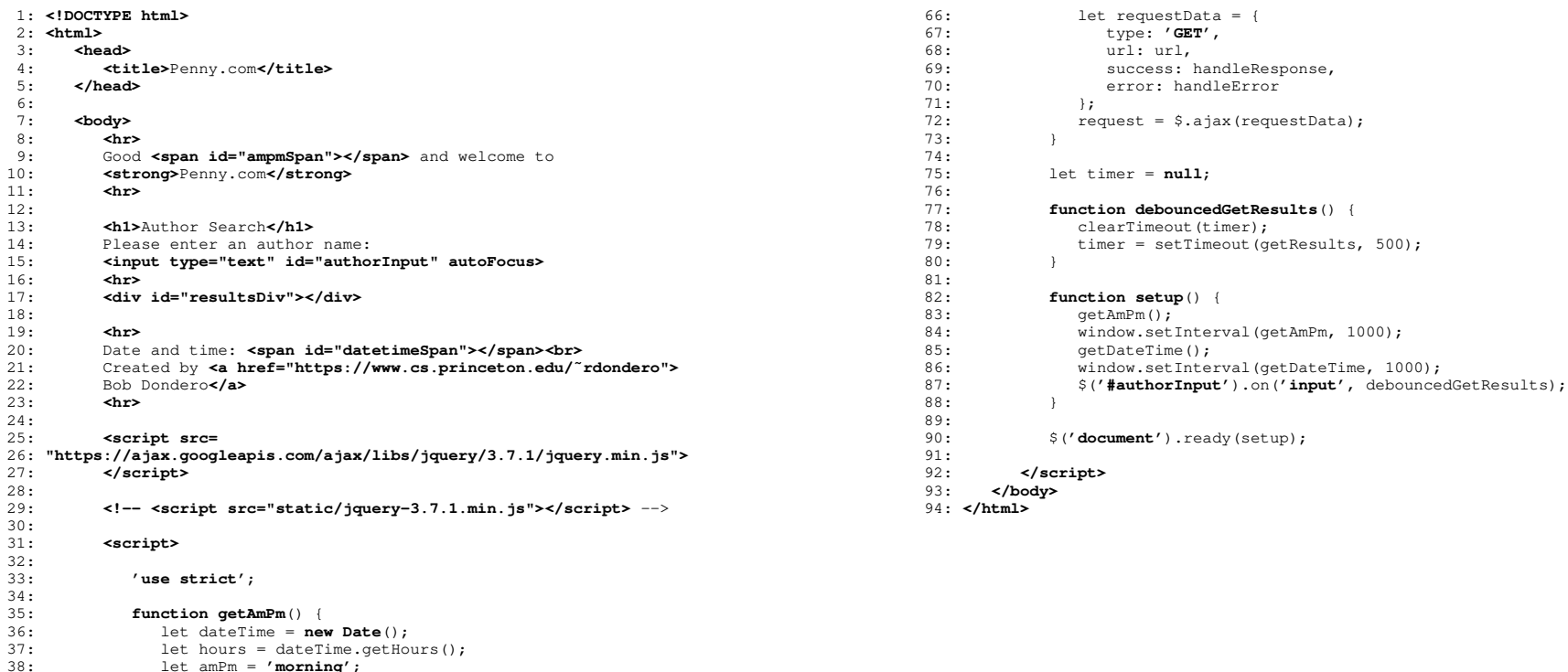

## **PennyJQueryXml/book.py (Page 1 of 1)**

```
1: #!/usr/bin/env python
 2:
3: #-----------------------------------------------------------------------
  4: # book.py
  5: # Author: Bob Dondero
  6: #-----------------------------------------------------------------------
 7:
8: class Book:
9:10:10: def _init_(self, author, title, price):<br>11: self. author = author
11: self._author = author<br>12: self.title = title
12: self._title = title<br>13: self. price = price
           self._price = price
14:15:15: def get_author(self):
             16: return self._author
17:18:18: def get_title(self):
          return self. title
20:
21: def get_price(self):
22: return self._price
23:24:24: def to_xml(self):<br>25: battern = '<br/>be
25: pattern = '<book>'<br>26: pattern += '<author><![CDATA[%s]]></author>'
 %:<br>
pattern += '<author><![CDATA[%s]]></author>'<br>
pattern += '<title><![CDATA[%s]]></title>'<br>
28:<br>
pattern += '<price><![CDATA[%f]]></price>'<br>
29:<br>
pattern += '</book>'<br>
return pattern % (self._author, self._titl
31:
32: #-----------------------------------------------------------------------
33:
34: def _test():
35: book = Book('Kernighan', 'The Practice of Programming', 40.74)
       36: print(book.to_xml())
37:
38: if __name__ == '__main__':
39: _test()
```
# **PennyJQueryXml/penny.py (Page 1 of 1)**

```
1: #!/usr/bin/env python
 2:
3: #-----------------------------------------------------------------------
  4: # penny.py
  5: # Author: Bob Dondero
  6: #-----------------------------------------------------------------------
 7:
8: import flask
  9: import database
10:
11: #-----------------------------------------------------------------------
12:
13: app = flask.Flask(__name__, template_folder='.')
14:
15: #-----------------------------------------------------------------------
16:
17: @app.route('/', methods=['GET'])
18: @app.route('/index', methods=['GET'])
 19: def index():
20:
21: html_code = flask.render_template('index.html')
22: response = flask.make_response(html_code)<br>23: return response
       return response
24:
25: #-----------------------------------------------------------------------
26:
27: @app.route('/searchresults', methods=['GET'])
 28: def search_results():
29:
30: xml_doc = '<?xml version="1.0"?>'
31:32:32: author = flask.request.args.get('author')
33: if author is None:
 34: author = ''
35: author = author.strip()
36:37:37: if author == '':
38: books = []<br>39: else:
39: else:
            40: books = database.get_books(author) # Exception handling omitted
41:42.42: xml_doc += '<books>'
43: for book in books:
44: xml\_doc += book.to\_xml()<br>45: xml\_doc += 'c/books>'xml doc += \prime </books>'
46:47:47: response = flask.make_response(xml_doc)<br>48: response.headers['Content-Type'] = 'app
48: response.headers['Content-Type'] = 'application/xml'
         49: return response
```
### **JSON Programming: Page 8 of 14**

### **PennyJQueryXml/index.html (Page 1 of 2)**1: **<!DOCTYPE html>** 2: **<html>** 3: **<head>** 4: **<title>**Penny.com**</title>** 5: **</head>** 6: $7 \cdot$ 7: **<br/>body>**<br>8: **<hr** 8: **khr>**<br>9: **600d** 9: Good <span id="ampmSpan"></span> and welcome to<br>10: <strong>Penny.com</strong> 10: **<strong>**Penny.com**</strong>**<br>11: **<hr>** 11: **<hr>** 12: $13:$ 13:  $\langle h1\rangle$ Author Search**</h1>**<br>14: Please enter an author 14: Please enter an author name:<br>15: <input type="text" id="autho 15: **<input type="text" id="authorInput" autoFocus>** 16: **<hr>**<br>17: **<div** 17: **<div id="resultsDiv"></div>** 18: $19:$ 19: *hr>*<br>20: **Date** 20: Date and time: **<span id="datetimeSpan"></span><br/> >>>>>>>>**21: Created by <a href="https://www.cs.princeton.edu/" 21: Created by **<a href="https://www.cs.princeton.edu/˜rdondero">** 22: Bob Dondero**</a>** 23: **<hr>** 24: $25:$ 25: **<script src=** 26: **"https://ajax.googleapis.com/ajax/libs/jquery/3.7.1/jquery.min.js">** 27: **</script>** 28: $29.$ 29: **<!-- <script src="static/jquery-3.7.1.min.js"></script>** --> 30: $31.$ 31: **<script>** 32: $33.$ 33: **'use strict'**; 34: $35:$ 35: **function getAmPm**() { 36: let dateTime = **new Date**(); 37: let hours = dateTime.getHours();<br>38: let amPm = 'morning': 38: let amPm = **'morning'**; 39: **if** (hours  $> = 12$ )<br>40:  $\text{amPm} = \text{'after}$ 40:  $amPm = 'afternoon';$ <br> $41 \cdot S('HammSpan') h+ml (amprin).$ 41: \$(**'#ampmSpan'**).html(amPm); 42: } 43: $44.$ 44: **function getDateTime**() {<br>45: **let dateTime** = **new Dat** 45: let dateTime = **new Date**();<br>46: S('#datetimeSpan').html(date 46: \$(**'#datetimeSpan'**).html(dateTime.toLocaleString()); 47: } 48: $49 -$ 49: **function handleResponse**(xmlDomTree) { 50: **try** { 51: let resultsNode = \$(**'#resultsDiv'**); 52: resultsNode.text(**''**); 53: $54:$ 54: let books = xmlDomTree.getElementsByTagName('book');<br>55: **for** (let book of books) { 55: **for** (let book of books) {<br>56: **for** let authorNode = book 56: let authorNode = book.childNodes[0];<br>57: let author = authorNode childNodes[0]  $let \text{ author} = \text{authorNode}.\text{childNodes[0]}.\text{nodeValue}$ 58: $59:$ 59: let titleNode = book.childNodes[1];<br>
is the stitle = titleNode childNodes[0] let title = titleNode.childNodes[0].nodeValue 61: $62:$ 62: let priceNode = book.childNodes[2];<br>63: let price = priceNode.childNodes[0] 63: let price = priceNode.childNodes[0].nodeValue;<br>64: nrice = parseFloat(price).toFixed(2): 64: price = **parseFloat**(price).toFixed(2); **PennyJQueryXml/index.html (Page 2 of 2)** 66: let strongNode = \$(**'<strong>'**, {text: author}); 67: let textNode = document.createTextNode(': ' + title<br>68.  $+$  '  $(5' + \text{price} + ')/')$ : 68: <sup>+</sup>**' (\$'** + price + **')'**); let brNode =  $$(')$ ; 70: $71:$ 71: resultsNode.append(strongNode);<br>72: resultsNode.append(textNode): 72: resultsNode.append(textNode);<br>73: resultsNode.append(brNode); 73: resultsNode.append(brNode);<br>74: } 74: }  $75: 76:$ 76: **catch** (e) {<br>77: **catch** (e) { 77: \$(**'#resultsDiv'**).text(e); 78:<br>79: } 79: } 80: $81:$ 81: **function handleError**(request) {<br>82: **if** (request statusText !== ' 82: **if** (request.statusText !== **'abort'**)<br>83: alert ('Error: Failed to fetch da alert('Error: Failed to fetch data from server'); 84: } 85: $86:$ 86: let request = **null**; 87: $88:$ 88: **function getResults**() {<br>89: let author = S('#aut 89: let author =  $\frac{6}{4}$ **#authorInput'**).val();<br>90. let encoded<sup>author</sup> = encode<sup>IRIComponence</sup> 90: let encodedAuthor = encodeURIComponent(author);<br>91: let url = **//searchresults?author='** + encodedAut 91: let url = **'/searchresults?author='** + encodedAuthor;<br>92: **if** (request != **null**) 92: **if** (request  $!= \text{null}$ )<br>93. **parts**  $\frac{1}{2}$ 93: request.abort();<br>94: let requestData = { 94: let requestData = {<br>95:  $\frac{1}{2}$  type:  $\frac{1}{2}$   $\frac{1}{2}$   $\frac{1}{2}$ 95: type: **'GET'**, 96: url: url,<br>97: success: 97: success: handleResponse,<br>98: stror: handleError 98: error: handleError 99: };<br>... 100: request =  $$. a$ jax(requestData);  $101:$ 102: $103:$ 103: let timer = **null**; 104: $105:$ 105: **function debouncedGetResults**() {<br>106: clearTimeout(timer) **:** 106: clearTimeout(timer);<br>107: timer = setTimeout(org) timer = setTimeout(getResults, 500); 108: } 109: $110:$ 110: **function setup**() {<br>111:  $\text{getAmpm}()$ : 111: getAmPm();<br>112: window.set 112: window.setInterval(getAmPm, 1000);<br>113: getDateTime(): 113: getDateTime();<br>114: window setInter 114: window.setInterval(getDateTime, 1000);<br>115: S('#authorInput').on('input', debounce 115: \$(**'#authorInput'**).on(**'input'**, debouncedGetResults); 116: } 117: $118:$ 118: \$(**'document'**).ready(setup); 119: $120:$ 120: **</script>** 121: **</body>** 122: **</html>**

65:

## **PennyJQueryJson/book.py (Page 1 of 1)**

```
1: #!/usr/bin/env python
 2:
3: #-----------------------------------------------------------------------
  4: # book.py
  5: # Author: Bob Dondero
  6: #-----------------------------------------------------------------------
 7:
8: class Book:
9:
10: def __init__(self, author, title, price):
 11: self._author = author
12: self._title = title
 13: self._price = price
14:
15: def get_author(self):
16: return self._author
17:
18: def get_title(self):
19: return self._title
20:
21: def get_price(self):
 22: return self._price
23:
24: def to_dict(self):
25: return {'author': self._author, 'title': self._title,
26: 'price': self._price}
27:
28: #-----------------------------------------------------------------------
29:
30: def _test():
31: book = Book('Kernighan', 'The Practice of Programming', 40.74)
32: print(book.to_dict())
33:
34: if __name__ == '__main__':
35: _test()
```
## **PennyJQueryJson/penny.py (Page 1 of 1)**

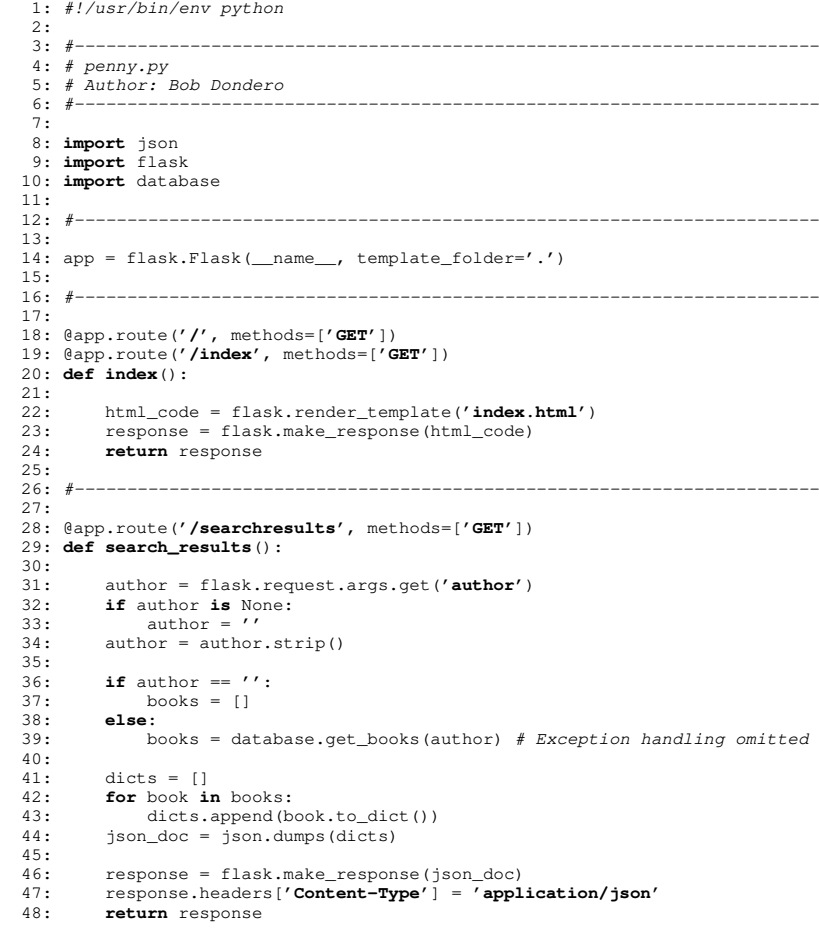

### **JSON Programming: Page 10 of 14**

### **PennyJQueryJson/index.html (Page 1 of 2)**1: **<!DOCTYPE html>** 2: **<html>** 3: **<head>** 4: **<title>**Penny.com**</title>** 5: **</head>** 6: $7 \cdot$ 7: **<br/>body>**<br>8: **<hr** 8: **khr>**<br>9: **600d** 9: Good <span id="ampmSpan"></span> and welcome to<br>10: <strong>Penny.com</strong> 10: **<strong>**Penny.com**</strong>**<br>11: **<hr>** 11: **<hr>** 12: $13:$ 13:  $\langle h1\rangle$ Author Search**</h1>**<br>14: Please enter an author 14: Please enter an author name:<br>15: <input type="text" id="autho 15: **<input type="text" id="authorInput" autoFocus>** 16: **<hr>**<br>17: **<div** 17: **<div id="resultsDiv"></div>** 18: $19:$ 19: *hr>*<br>20: **Date** 20: Date and time: **<span id="datetimeSpan"></span><br/> >>>>>>>>**21: Created by <a href="https://www.cs.princeton.edu/" 21: Created by **<a href="https://www.cs.princeton.edu/˜rdondero">** 22: Bob Dondero**</a>** 23: **<hr>** 24: $25:$ 25: **<script src=** 26: **"https://ajax.googleapis.com/ajax/libs/jquery/3.7.1/jquery.min.js">** 27: **</script>** 28: $29.$ 29: **<!-- <script src="static/jquery-3.7.1.min.js"></script>** --> 30: $31.$ 31: **<script>** 32: $33.$ 33: **'use strict'**; 34: $35:$ 35: **function getAmPm**() { 36: let dateTime = **new Date**(); 37: let hours = dateTime.getHours();<br>38: let amPm = 'morning': 38: let amPm = **'morning'**; 39: **if** (hours  $> = 12$ )<br>40:  $\text{amPm} = \text{'after}$ 40:  $amPm = 'afternoon';$ <br> $41 \cdot S('HammSpan') h+ml (amprin).$ 41: \$(**'#ampmSpan'**).html(amPm); 42: } 43: $44.$ 44: **function getDateTime**() {<br>45: let dateTime = **new Date** 45: let dateTime = **new Date**();<br>46: S('#datetimeSpan').html(date 46: \$(**'#datetimeSpan'**).html(dateTime.toLocaleString()); 47: } 48: $49:$ 49: **function handleResponse**(books) { 50: **try** { 51: let resultsNode = \$(**'#resultsDiv'**); 52: resultsNode.text(**''**); 53: $54:$ 54: **for** (let book of books) {<br>55: let author = book ['aut 55: let author = book[**'author'**]; 56: let title = book['**title'**];<br>57. let price = book['price']; 57: let price = book[**'price'**].toFixed(2); 58: $59:$ 59: let strongNode =  $\frac{s(1 + s + s)}{s}$ , {text: author});<br>60. let textNode = document createTextNode(' ' + t 60: let textNode = document.createTextNode(': ' + title<br>61:  $+$  '  $(5' + \text{price} + ')')$ : 61:  $+$  **'** (\$' + price + ')');<br>62: let brNode =  $\frac{s(′ < b r > ')}{s}$ ; let brNode =  $\frac{1}{2}$  ('<br >'); 63: $64:$ 64: resultsNode.append(strongNode);<br>65: resultsNode.append(textNode); resultsNode.append(textNode); **PennyJQueryJson/index.html (Page 2 of 2)**66: resultsNode.append(brNode);<br>67: 67: } 68: } 69: **catch** (e) {<br>70: **catch** (e) {<br> $\frac{1}{2}$ 70: \$(**'#resultsDiv'**).text(e);  $71:$ <br> $72:$ 72: } 73: $74.$ 74: **function handleError**(request) {<br>75: **if** (request.statusText !== ' 75: **if** (request.statusText !== **'abort'**) alert(**'Error: Failed to fetch data from server'**); 77: } 78:79: let request =  $null;$ 80: $81:$ 81: **function getResults**() {<br>82: let author =  $S$  ('#aut 82: let author =  $\frac{s'}{4}$  author**Input'**).val();<br>83: let encoded<sup>author</sup> = encodelEIRIComponent 83: let encodedAuthor = encodeURIComponent(author);<br>84: let url = '/searchresults?author=' + encodedAut 84: let url =  $\prime$ /**searchresults?author='** + encodedAuthor;<br>85. **if** (request  $I = null$ ) 85: **if** (request != **null**)<br>86: **request.abort()**; 86: request.abort();<br>87: let requestData = { 87: let requestData = {<br>88: type:  $\mathsf{GET}'$ , 88: type: **'GET',**<br>89: url: url, 89: url: url,<br>90: success: 90: success: handleResponse,<br>91: error: handleError 91: error: handleError<br>92: }; 92: }; 93: request =  $\frac{1}{2}$ . request =  $\frac{2}{3}$ . 94: } 95: $96:$ 96: let timer = **null**; 97: $98 -$ 98: **function debouncedGetResults**() {<br>99. **clearTimeout (timer)**: 99: clearTimeout(timer);<br>100: timer = setTimeout(g timer = setTimeout(getResults, 500);  $101:$ 102: $103:$ 103: **function setup**() {<br>104: **function setup**() ; 104: getAmPm();<br>105: window.set 105: window.setInterval(getAmPm, 1000);<br>106: cetDateTime(); 106: getDateTime();<br>107: window setInte 107: window.setInterval(getDateTime, 1000);<br>108: \$('#authorInput').on('input', debounce 108:  $\frac{\zeta(\mathsf{f}\text{authorInput}'), \text{on}(\mathsf{f}\text{ input}', \text{ debouncedGetResults});}{\zeta(\mathsf{f}\text{dot})}$ 109: } 110: $111:$ 111: \$(**'document'**).ready(setup); 112: $113:$ 113: **</script>**<br>114: **</body>** 114: **</body>** 115: **</html>**

### **booksbyauthorjson.py (Page 1 of 1)**

```
1: #!/usr/bin/env python
 2:
3: #-----------------------------------------------------------------------
  4: # booksbyauthorjson.py
  5: # Author: Bob Dondero
  6: #-----------------------------------------------------------------------
 7:
8: import sys
  9: import urllib.request
 10: import json
11:
12: def main():
13:14:14: if len(sys.argv) != 4:<br>15: print('Usage: pythone
15: print ('Usage: python %s host port author' % sys.argv[0])<br>16: sys.exit(1)
             sys.exit(1)
17:18:18: try:<br>19: h
19: host = sys.argv[1]<br>20: port = sys.argv[2]
 20: port = sys.argv[2]
21: author = sys.argv[3]
22:23:23: url = 'http://' + host + '.' + port<br>
24: url += '/searchresults?author=' + a24: url += '/searchresults?author=' + author
25: with urllib.request.urlopen(url) as in_flo:<br>26: \frac{1}{26} ison bytes = in flo.read()
               26: json_bytes = in_flo.read()
27:28:28: json_doc = json_bytes.decode('utf-8')
29: books = json.loads(json_doc)
30: for book in books:<br>31: print (book ['aut
31: print(book['author'])<br>32: print(book['title'])
32: print(book['title'])
33: print(book['price'])
                 34: print()
35:
36: except Exception as ex:
37: print(ex, file=sys.stderr)
             sys.exit(1)
39:
40: if __name__ == '__main__':
41: main()
```
### **blank (Page 1 of 1)**

1: This page is intentionally blank.

# **booksmalformed.json (Page 1 of 1)**

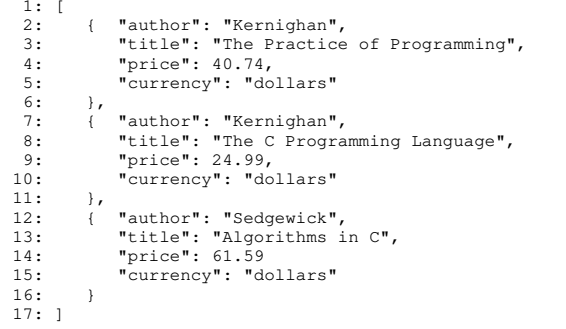

# **checkjson.py (Page 1 of 1)**

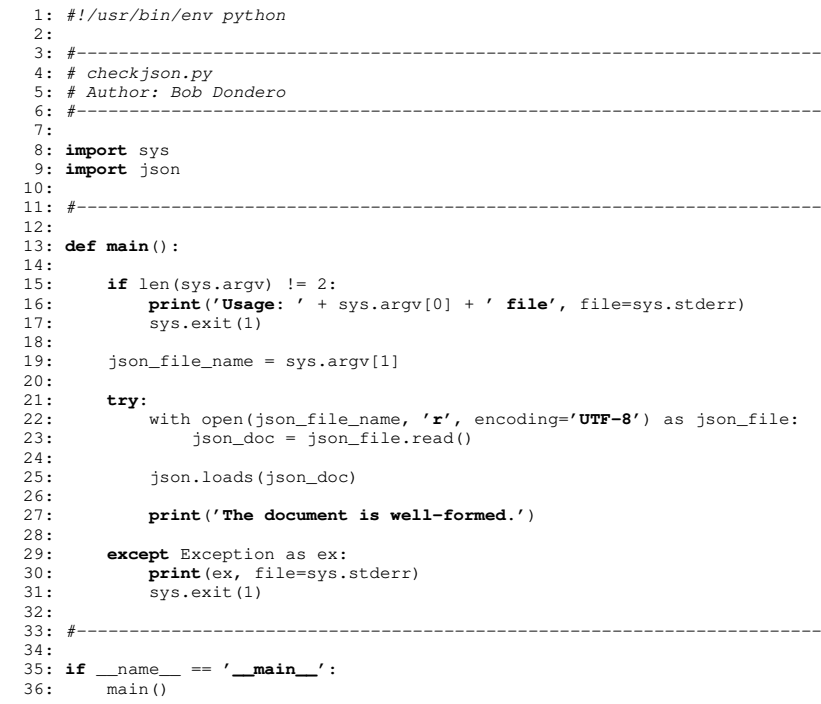

### **books.schema.json (Page 1 of 1)**

```
\frac{1}{2}: {
 2: "type": "array",<br>3: "items": { "$ref
 3: "items": { "$ref": "#/definitions/book" },<br>4:
 5: "definitions":
   5: "definitions":
6: {
7: "book":
 8: {<br>9:
9: "type": "object",<br>10: "required": [ "aut
10: "required": [ "author", "title", "price", "currency" ],<br>11: "properties":
                      "properties":<br>{
\frac{12}{13}:
  13: "author": { "type": "string"},<br>14: "title": { "type": "string" },<br>15: "price": { "type": "sumber" },<br>16: "currency": { "type": "string" }
\begin{array}{ccc} 17: & & & \cr 18: & & \cr \end{array}18: }
19: }
20: }
```
### **booksinvalid.json (Page 1 of 1)**

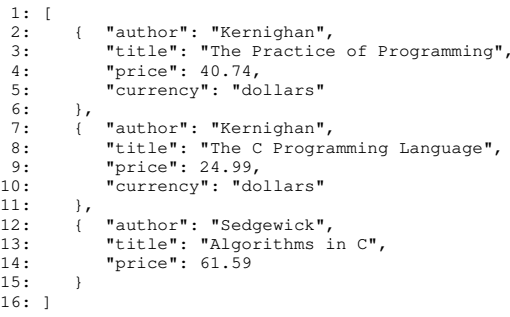

## **checkjsonusingschema.py (Page 1 of 1)**

```
1: #!/usr/bin/env python
 2:
3: #-----------------------------------------------------------------------
  4: # checkjsonusingschema.py
  5: # Author: Bob Dondero
  6: #-----------------------------------------------------------------------
 7:
8: import sys
  9: import json
 10: import jsonschema
11:
12: def main():
13:14:14: if len(sys.argv) != 3:<br>15: print('Usage:' + s
15: print('Usage: ' + sys.argv[0] + ' json_file schemaFile',
16: file=sys.stderr)<br>17: sys.exit(1)
         sys.exit(1)
18:19:19: json_file_name = sys.argv[1]<br>20: schema file name = sys.argv[2]
       schema_file_name = sys.argv[2]
21:22:22: try:
23: with open(json_file_name, mode='r', encoding='utf-8') \
24: as json_file:<br>25: \frac{1}{25} ison doc = iso
                 json\_doc = json\_file.read()26:27:27: object_tree = json.loads(json_doc)<br>28: print('The document is well-formed
             28: print('The document is well-formed.')
29:30:30: with open(schema_file_name, mode='r', encoding='utf-8') \
31: as schema_file:<br>32: schema doc = sch
              schema_doc = schema_file.read()
33:34:schema = json.loads(schema_doc)
35:36:36: jsonschema.validate(instance=object_tree, schema=schema)<br>37: print('The document is valid.')
             37: print('The document is valid.')
38:
39: except Exception as ex:
40: print(ex, file=sys.stderr)
             sys.exit(1)42:
43: if __name__ == '__main__':
44: main()
```